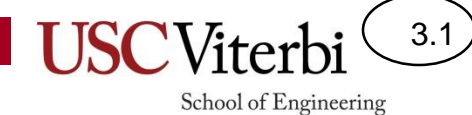

### Unit 3

### IEEE 754 Floating Point Representation

# **Floating Point**

3.2

- Used to represent **very** equilibrary numbers (fractions) and **very \_\_\_\_\_\_** numbers
	- $-$  Avogadro's Number:  $+6.022 \times 10^{23}$
	- $-$  Boltzmann's Constant:  $+1.38 \times 10^{-23}$
	- 32 or 64-bit integers can't represent this range!
- **float** / **double**: 32-bit and 64-bit floating-point in C

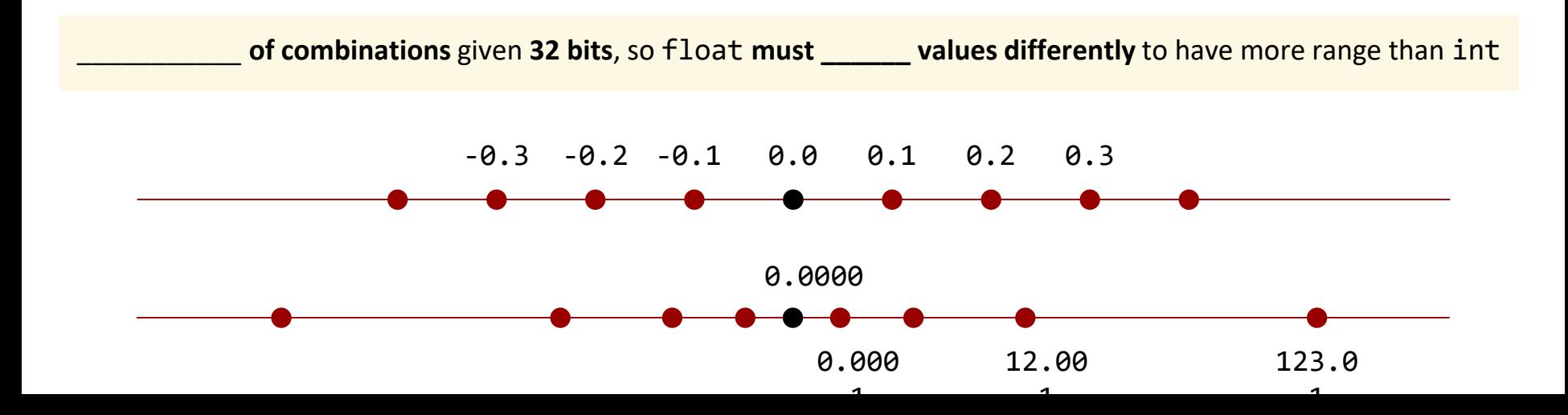

### **Fixed** Point, Base 10

3.3

School of Engineering

• Let's say that we can use **only 6 digits** base 10

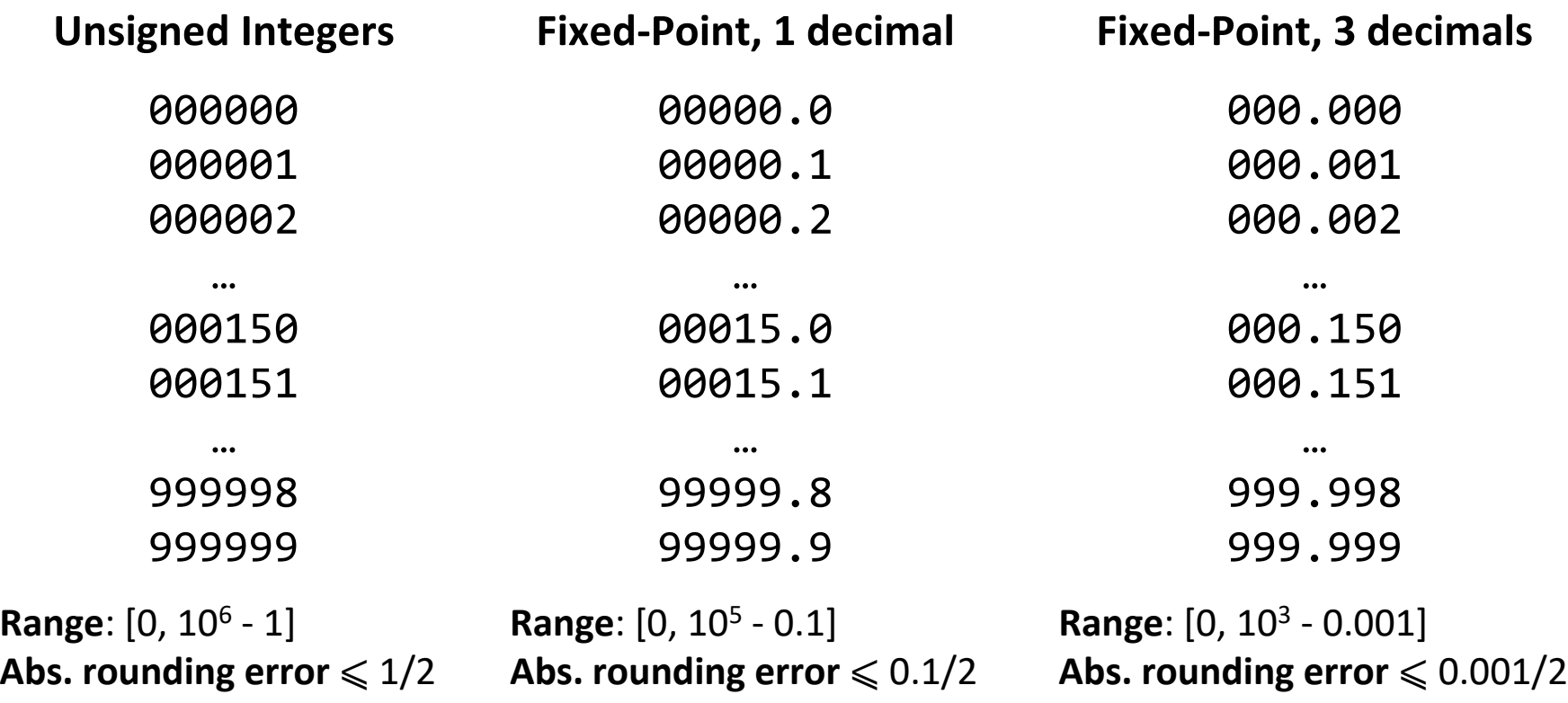

**Representation error** (e.g., 2.1 rounded to 2), **add/sub are error-free** (except for **overflow**), **mul/div are not**

### **Floating** Point, Base 10

3.4

School of Engineering

• **Very large/small** numbers, same 6 digits?

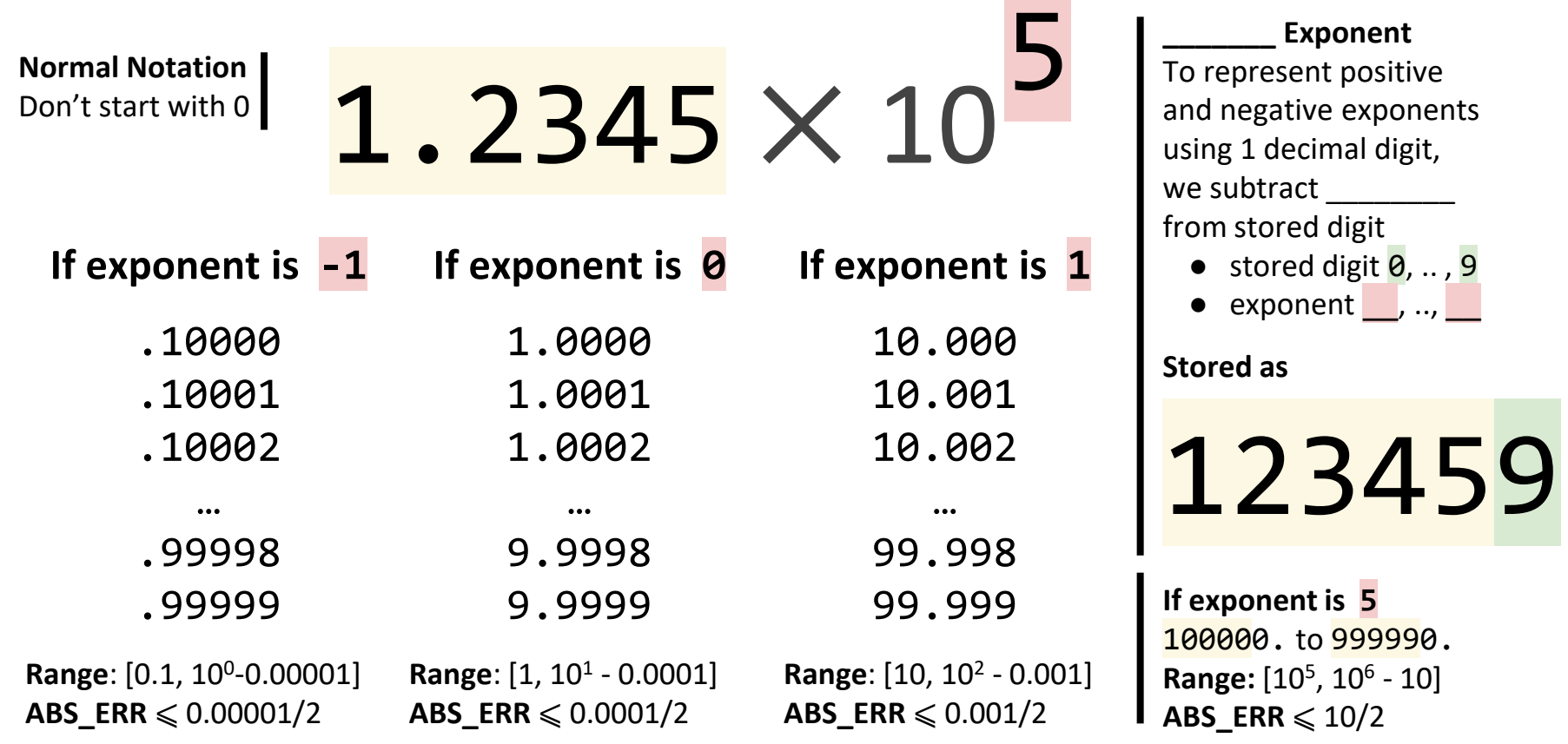

We can use the **exponent to move the point**, and **pick large range or low representation error**

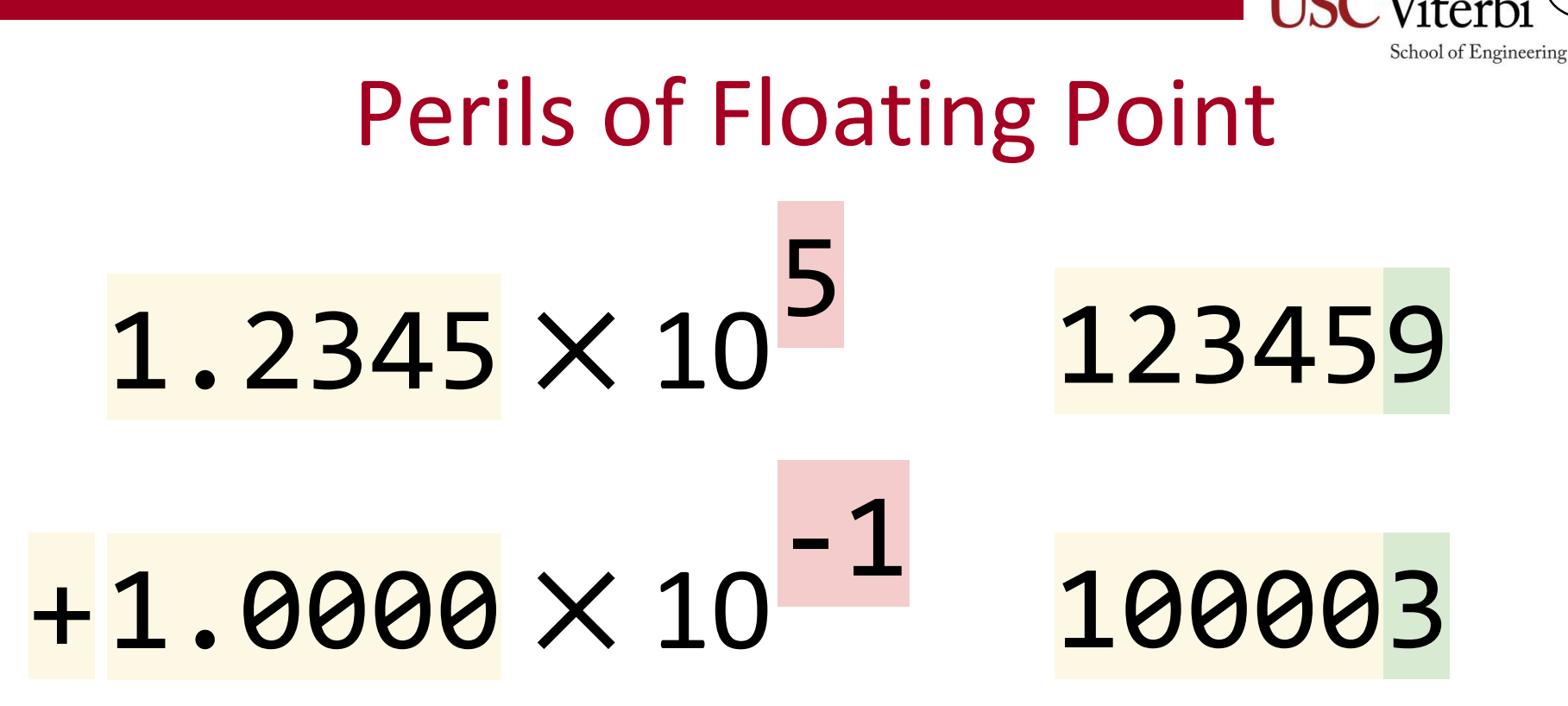

3.5

What is the result of  $123450 + 0.10000$ ?

- $123450 + 0.1 = 123450.1$
- How do we encode this large number using 5+1 digits?
- Same encoding as  $123450!$  The  $0.1$  is lost...
- Extended range but less density around large numbers

### **Reality Check: Floating-Point Numbers**

```
#include <stdio.h>
int main() \{float x = 1000000.0f; // large float (32-bit IEEE 754)
   // adding 0.01 does not increase x
   printf("%d", x + 0.01f == x);
   printf("%d %d\n",
           -x + (x + 0.01f) == 0.0f, // bad: large + small
          (-x + x) + 0.01f == 0.01f); // better
}
$ gcc -Wall -Wextra -pedantic -std=c11 reality.c -o reality; ./reality
1 1 1
```
Finite number of significant digits:  $1,000,000 + 0.01 \approx 1,000,000$ Addition is not associative:  $x + (y + z) \neq (x + y) + z$ 

3.6

# **Fixed** Point, Base 2

- Unsigned and 2's complement fall under a category of representations called "
- Radix point assumed to be in a **fixed location for all numbers**
	- Integers: 10011101. (binary point to right of LSB)
		- Range [0, 255], absolute error of 0.5
	- Fractions: .10011101 (binary point to left of MSB)
		- Range  $[0, 1 2^{-8}]$ , absolute error of  $2^{-9}$
- **Trade-off:**  $\qquad \qquad$  vs absolute representation
	- $-$  Many fraction digits limit the
	- Few fraction digits increase the representation \_\_\_\_\_\_

Floating point allows the radix point to be in a different location for each value!

**Bit storage**

School of Engineering

3.7

**Fixed point rep.**

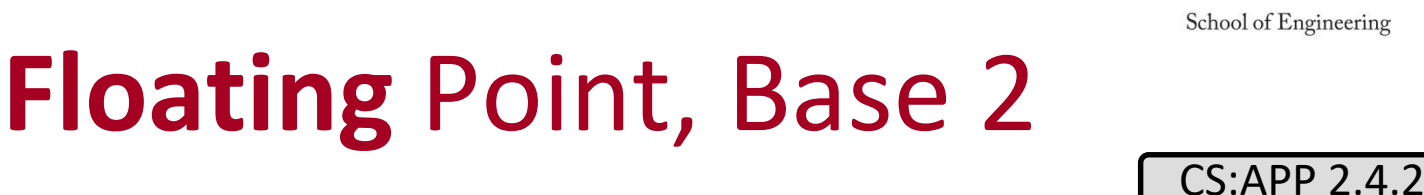

3.8

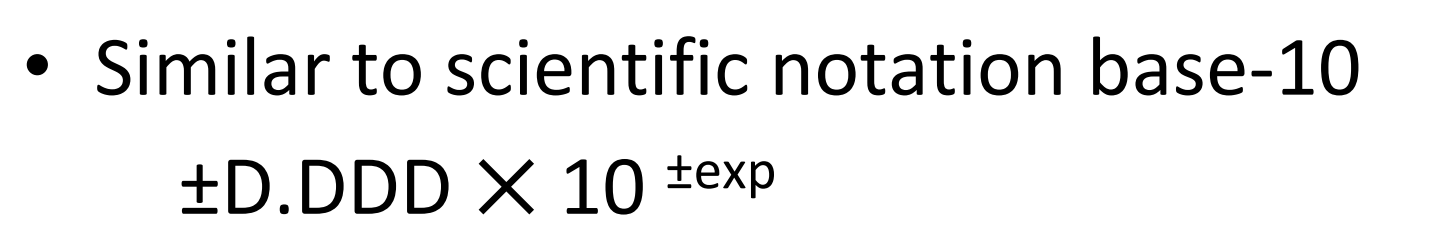

• ... but using base 2  $\pm$  b.bbbb  $\times$  2<sup> $\pm$  exp</sub></sup> 3 fields: **\_\_\_\_\_\_**, **\_\_\_\_\_\_\_\_**, **\_\_\_\_\_\_\_\_\_\_** (fraction is also called *\_\_\_\_\_\_\_* or *significand*)

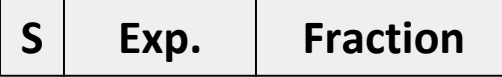

### **Normalized** Floating-Point

- In decimal
	- $-$  +0.754  $\times$  10<sup>15</sup> external scientific notation
	- $+7.54 \times 10^{14}$  : one significant digit before point
- In binary, the only significant digit is Thus, normalized FP format is:

$$
\pm \underbrace{\qquad \qquad }_{\text{2}} \times 2^{\text{texp}}
$$

- Floating-point numbers are always normalized: if hardware calculates a result of 0.00**1101**  $\times$  2<sup>5</sup> it must \_\_\_\_\_\_\_\_\_\_\_\_\_ to **1.101**000  $\times$  2<sup>2</sup> before storing
- The **1.** is actually **not \_\_\_\_\_\_\_\_\_\_\_\_\_\_\_\_\_\_\_\_** since we always will store normalized numbers

3.9

### **IEEE 754** Floating Point Formats

- **Single Precision** (32-bit)
	- **float** in C
	- $-1$  sign bit (0=pos / 1=neg)
	- 8 exponent bits
		- representation
		- value = stored 127
	- 23 fraction bits (after 1.)
	- Equivalent decimal range:
		- **7 digits**  $\times$  10<sup> $±38$ </sup>

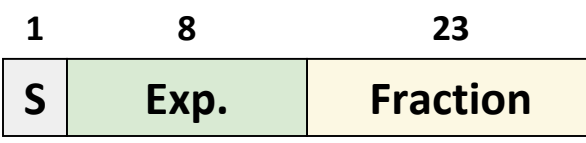

- **Double Precision** (64-bit)
	- **double** in C
	- $-1$  sign bit (0=pos / 1=neg)
	- 11 exponent bits
		- \_\_\_\_\_\_\_\_\_\_\_ representation

3.10

- value = stored 1023
- 52 fraction bits (after 1.)
- Equivalent decimal range:
	- **16 digits**  $\times$  10<sup> $±308$ </sup>

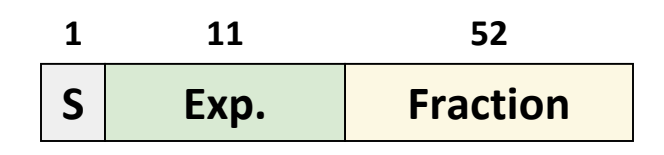

### **Excess-N** Exponent Representation

3.11

School of Engineering

**represent negative #'s?**

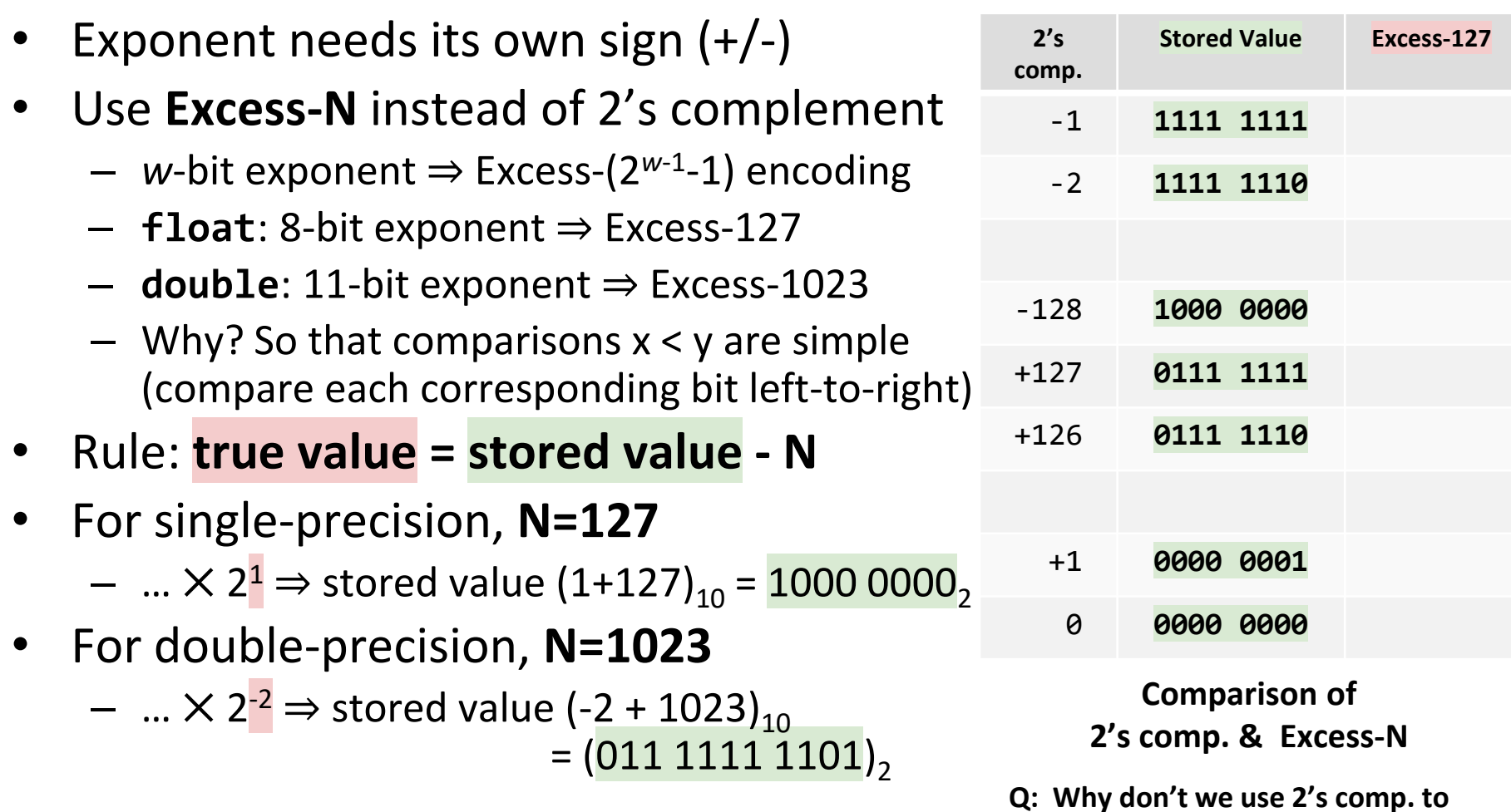

### Comparisons & Excess-N

- Why put the exponent field before the fraction?
	- Q: Which FP number is bigger?  $0.9999 \times 2^2$  or  $1.0000 \times 2^1$
	- A: We should **look at the \_\_\_\_\_\_\_\_\_\_\_\_\_\_** to compare FP values; only look at the fraction if the exponents are equal
- By placing the exponent field first we can compare entire FP values as single bit strings (i.e., as if they were mumbers)

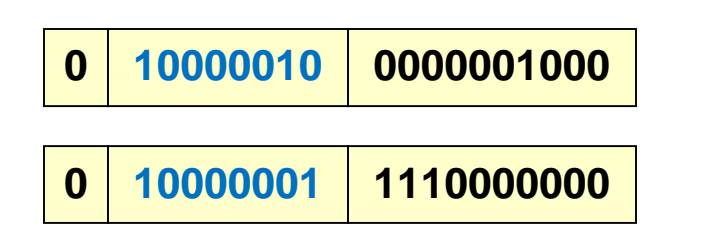

**0100000100000001000**

3.12

School of Engineering

**0100000011110000000**

**< > = ???**

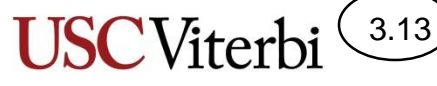

School of Engineering

### Reserved Exponent Values

- FP formats reserve the exponent values of **all 1's** and **all 0's** for special purposes
- Thus, for singleprecision the range of exponents is
	- **-126 to + 127**

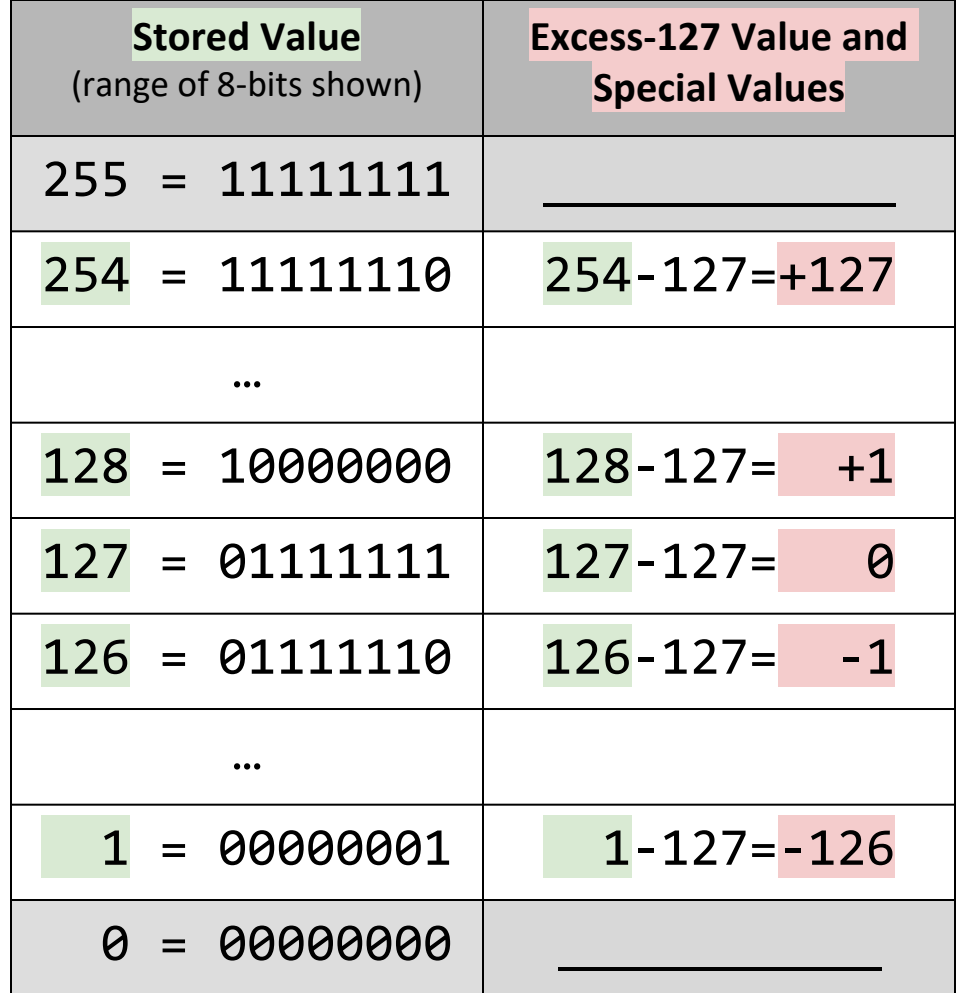

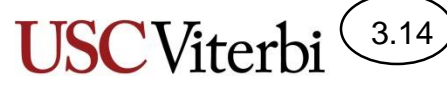

School of Engineering

### IEEE Exponent Special Values

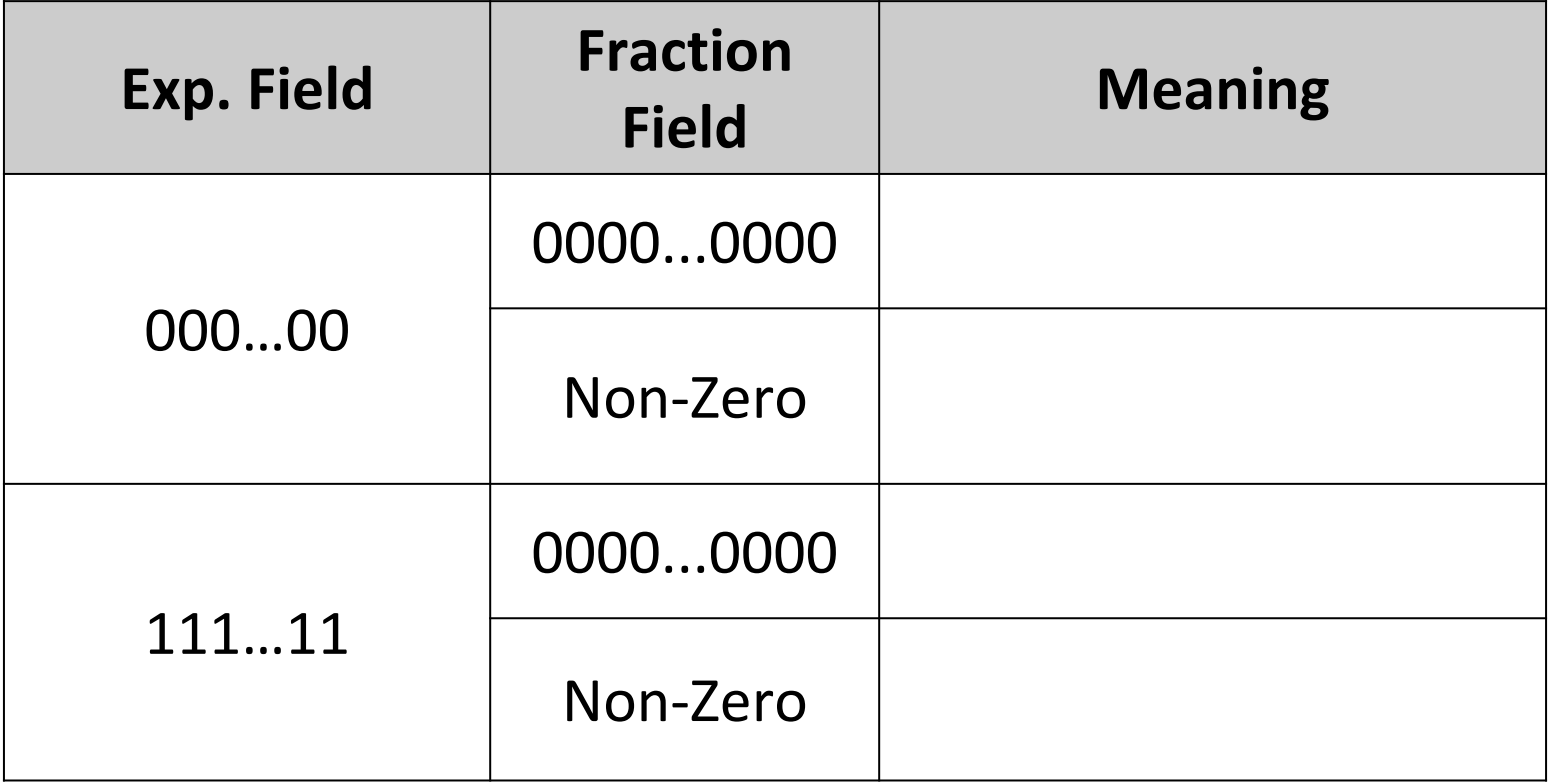

### Transition to denormalized

3.15

School of Engineering

- When the exponent is all 0's and the fraction is nonzero, the number is denormalized
	- An implicit **0.**(fraction) is assumed
	- The exponent value **-126** is used, which is the same excess-127 value of an exponent field equal to 1
- This produces a smooth transition from normalized to denormalized numbers
	- $-$  0 00000001 0000..0 is  $(1.0)_2 \times 2^{\wedge}$ -126
	- $-$  0 00000000 1000..0 is  $(0.1)_2$  x 2^-126
	- $-$  0 00000000 0100..0 is  $(0.01)_2 \times 2^{\wedge}$ -126

A nice tool: http://evanw.github.io/float-toy/

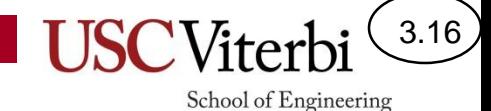

### Single-Precision Examples

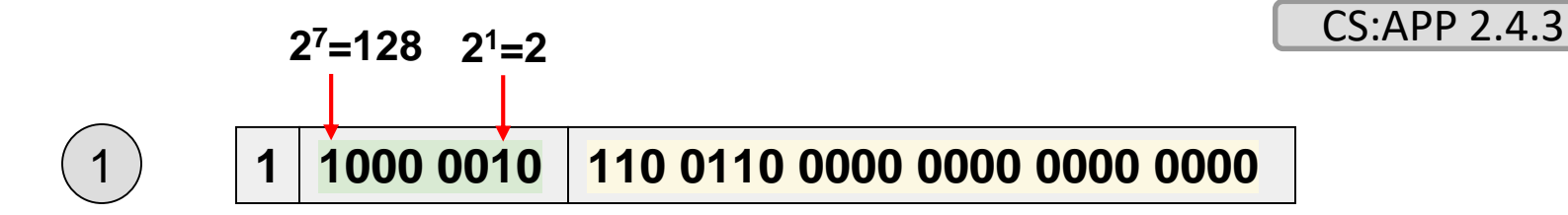

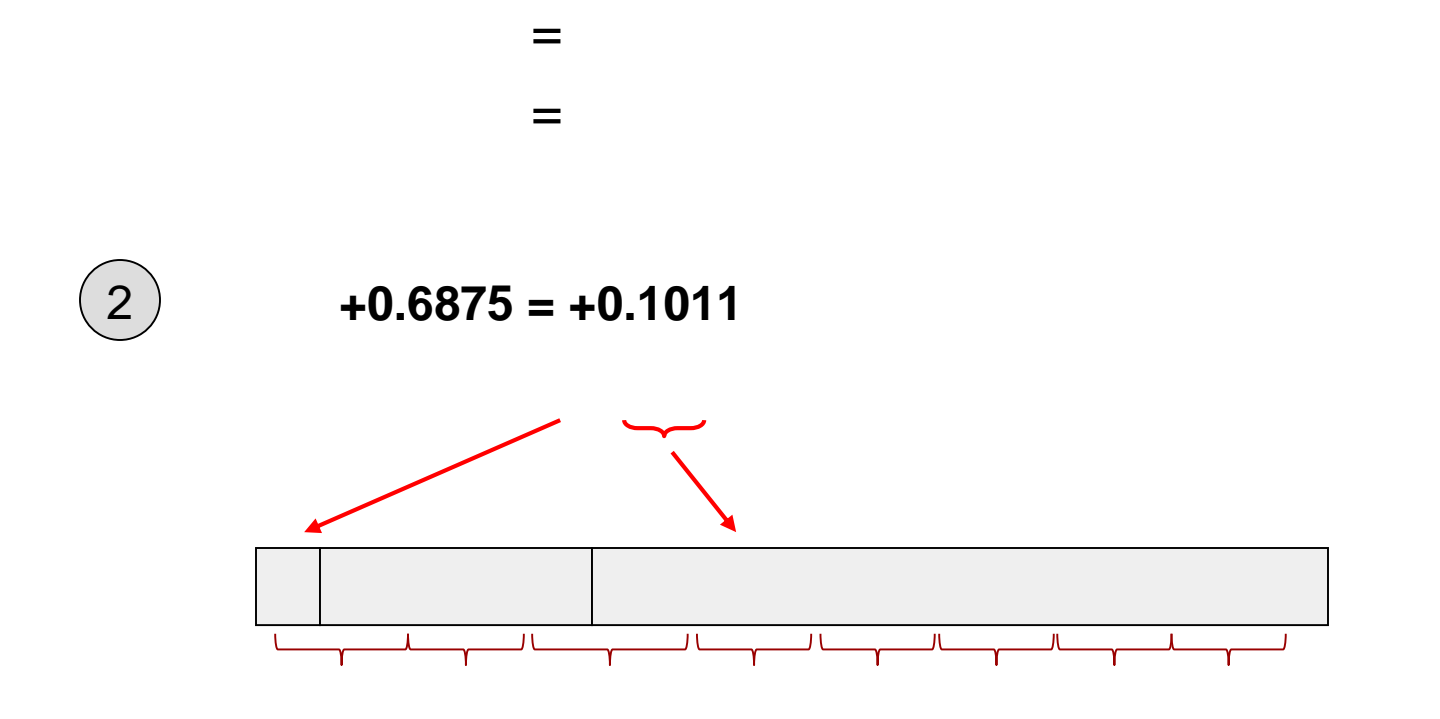

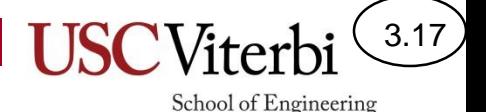

# Floating Point vs. Fixed Point

- Single-precision (32-bits) equivalent decimal range
	- $-$  7 significant decimal digits  $\times$  10<sup> $±38$ </sup>
	- Compare that to 32-bit signed integer where we can represent ±2 billion. How does a 32-bit float allow us to represent such a greater range?
	- FP allows for **\_\_\_\_\_\_\_** but sacrifices **\_\_\_\_\_\_\_\_\_\_\_\_** (can't represent all numbers in its range)
- Double Precision (64-bits) Equivalent Decimal Range:
	- 16 significant decimal digits  $\times$  10<sup> $\pm$ 308</sup>

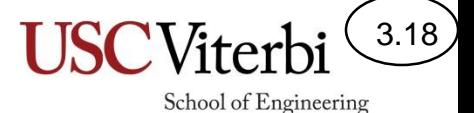

## 12-bit "IEEE Short" Format

- 12-bit format defined just for this class (doesn't really exist)
	- $-1$  sign bit
	- 5 exponent bits (using Excess-\_\_\_\_)
		- Same reserved codes
	- 6 fraction bits

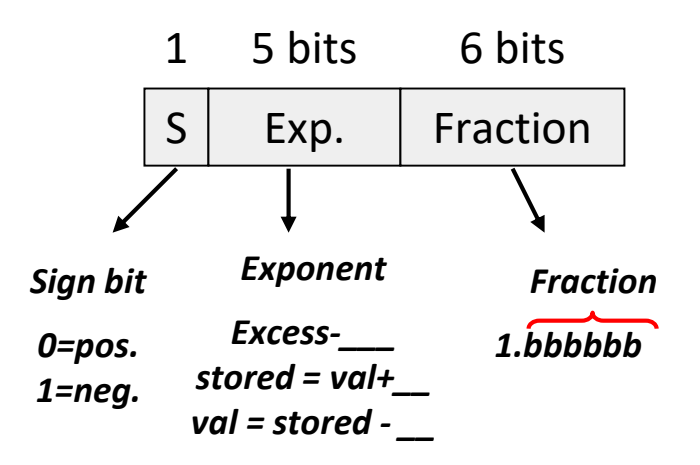

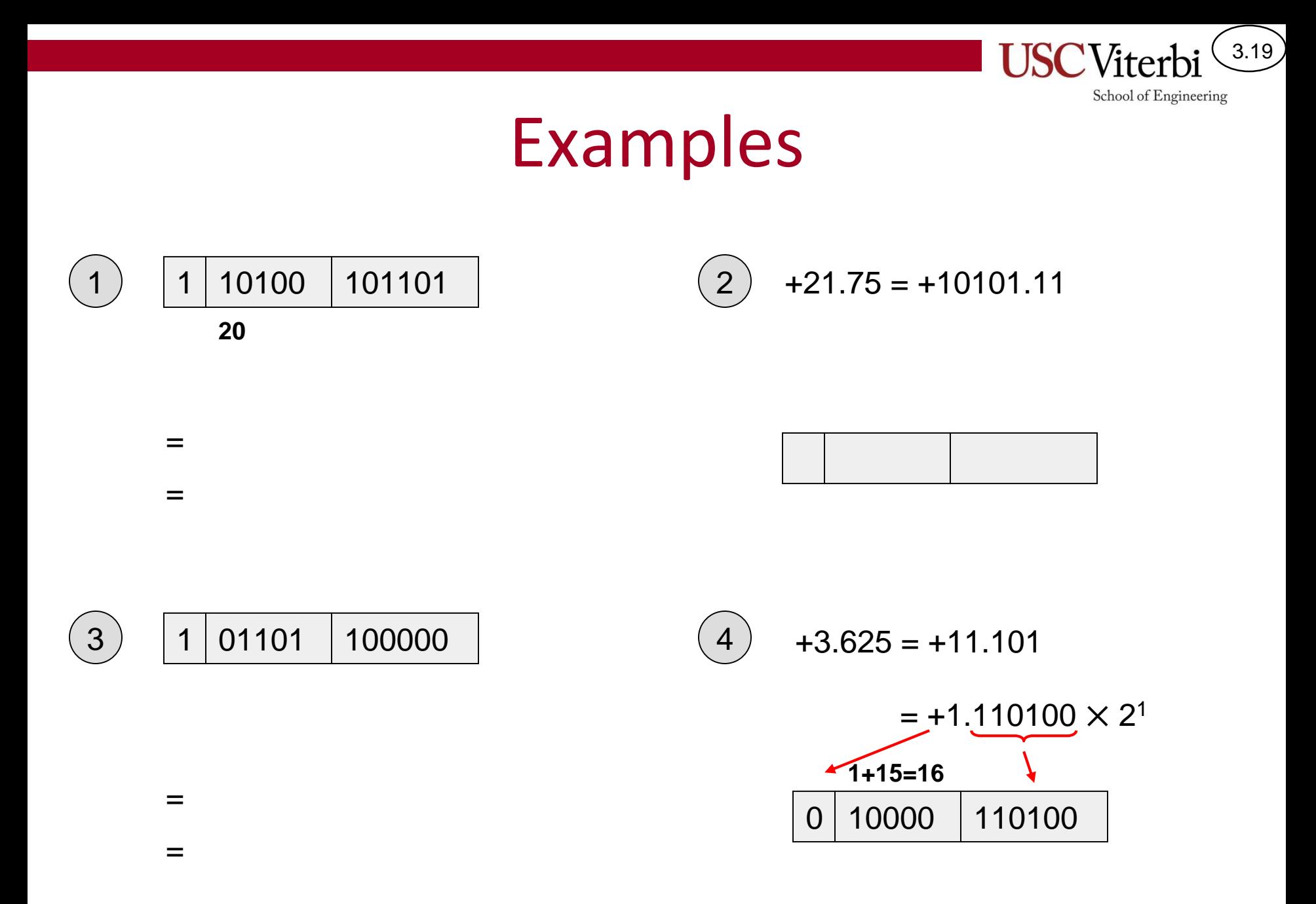

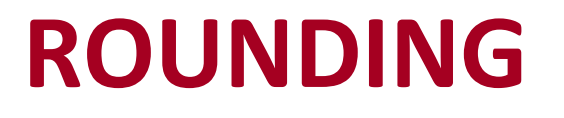

**USC**Viterbi School of Engineering

 $3.20$ 

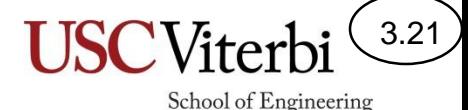

### The Need To Round

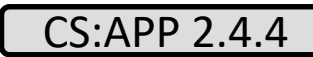

• Integer to FP

– +725 = 1011010101 = 1.**011010**101 ⨉ 2 **9**

- If we only have **6 fraction bits**, we can't keep all fraction bits
- FP ADD / SUB

**5.9375 x 10<sup>1</sup>**

**+ 2.3256 x 10<sup>5</sup>**

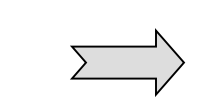

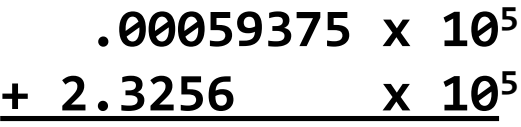

• FP MUL / DIV

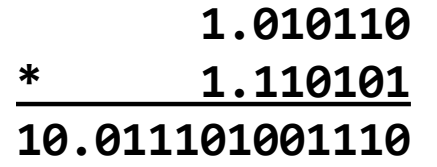

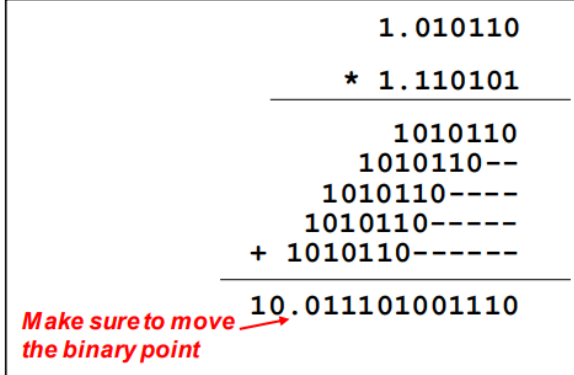

# Rounding Methods

3.22

School of Engineering

• Methods of Rounding (you are only responsible for the first 2)

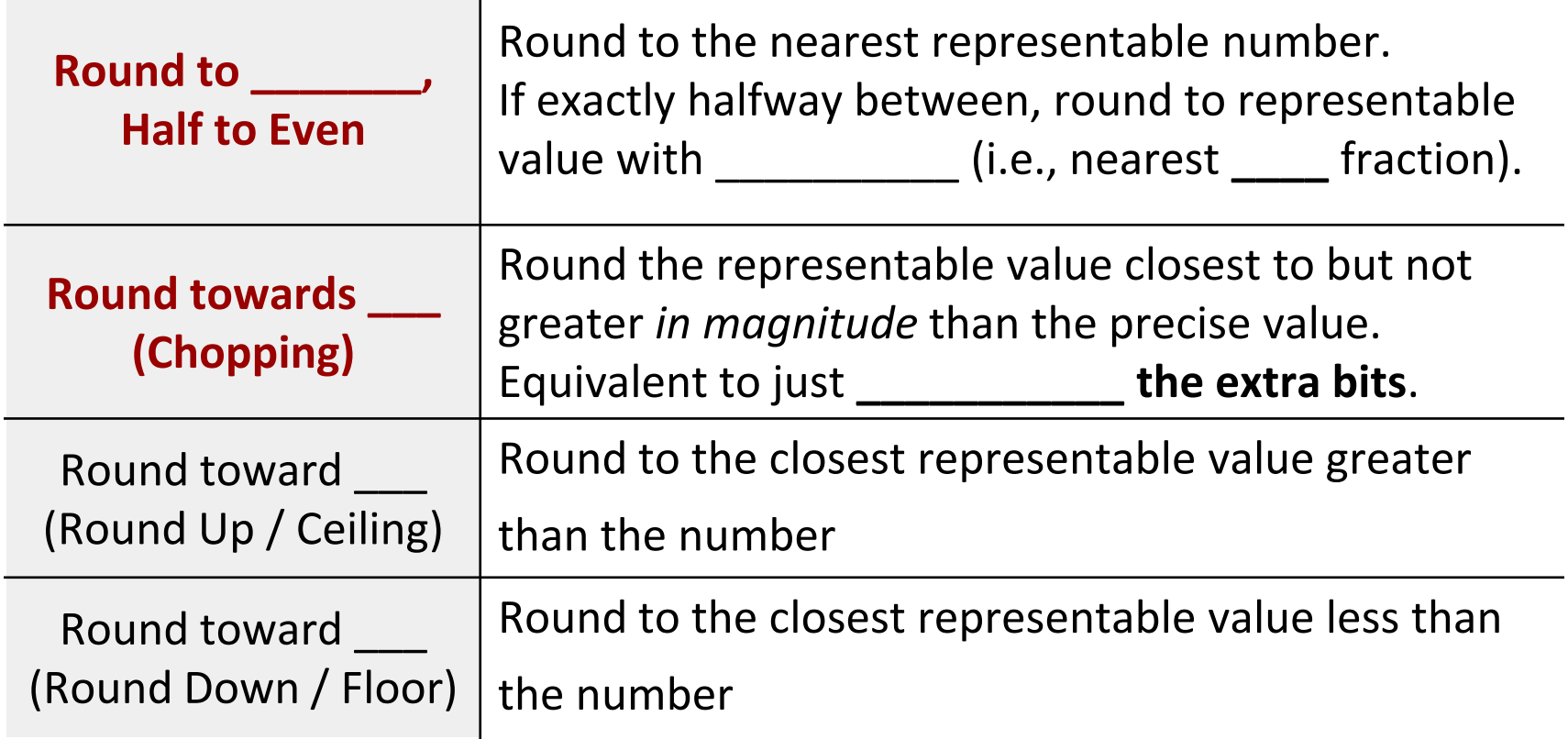

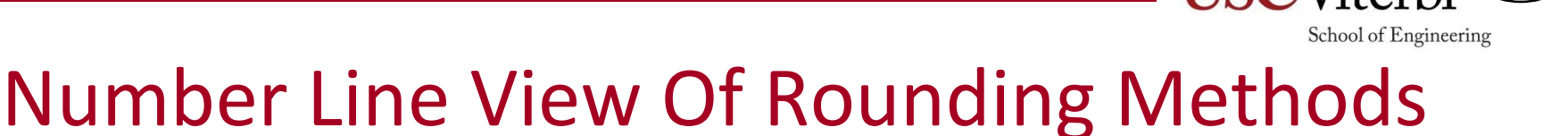

3.23

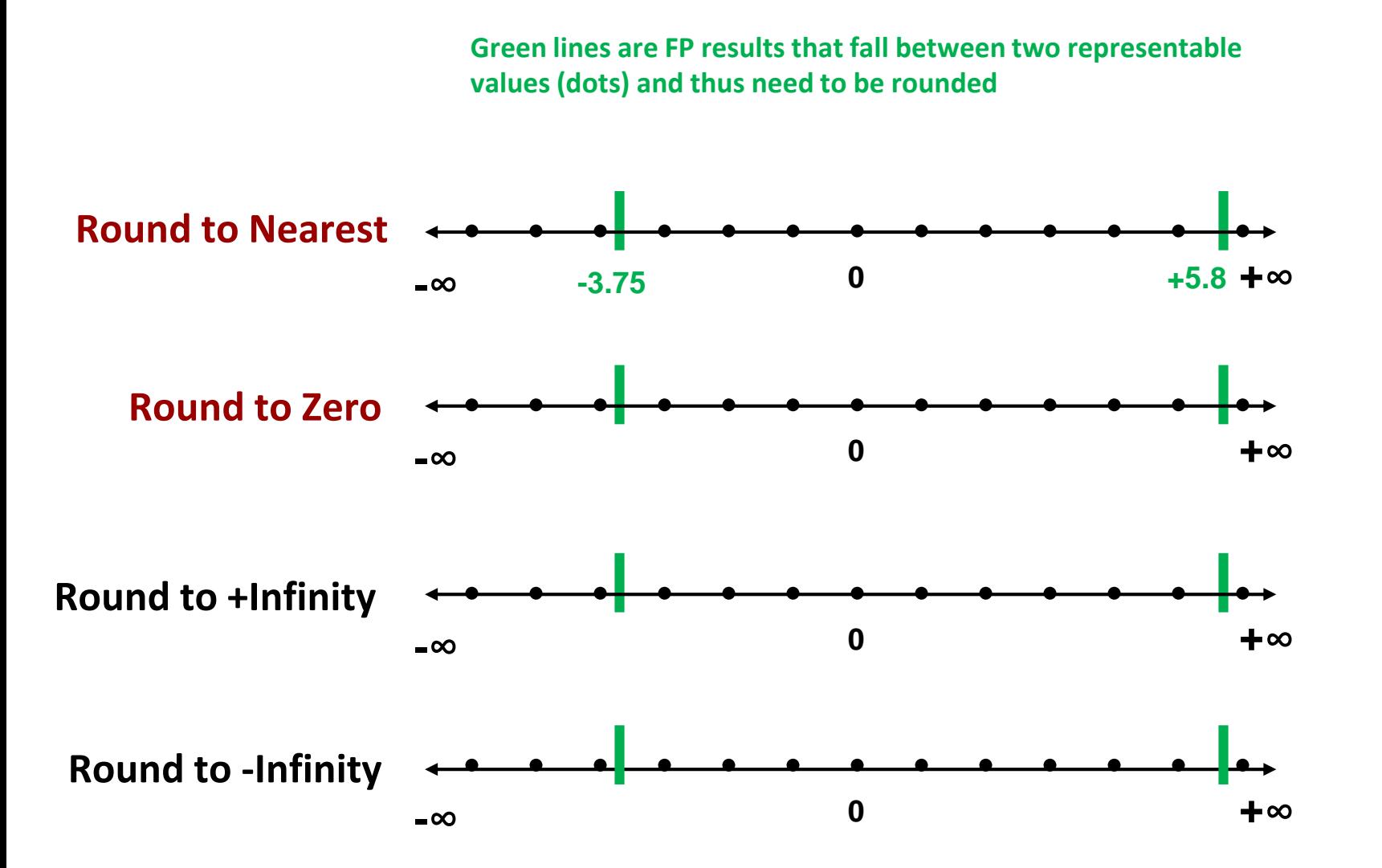

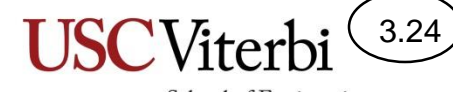

School of Engineering

### … and many more!

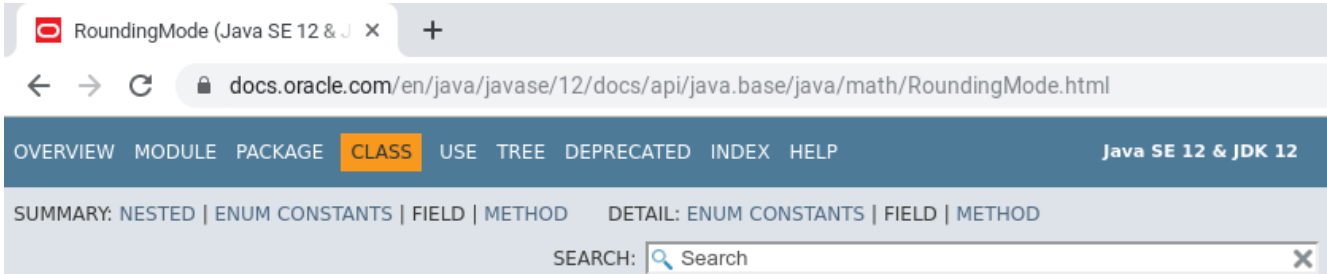

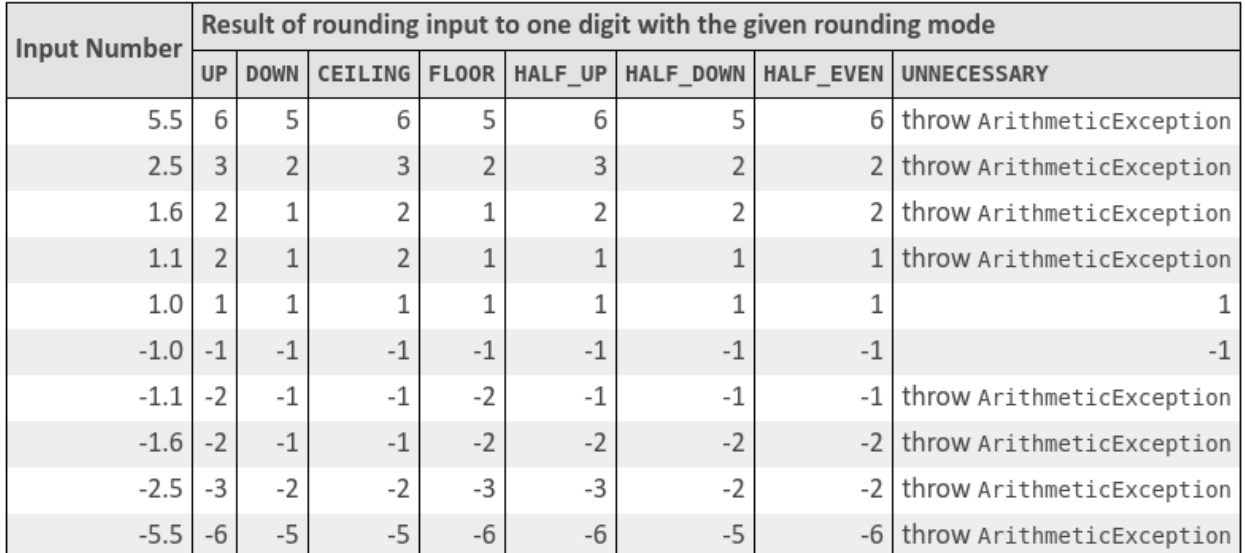

0

I

#### Summary of Rounding Operations Under Different Rounding Modes

## Rounding to Nearest, Base 10

3.25

- Same idea as rounding in decimal
- Round 1.23xx to the nearest 1/100<sup>th</sup>
	- **1.23**51 to **1.23**99 ⇒ round up to **1.24**
	- **1.23**01 to **1.23**49 ⇒ round down to **1.23**
	- **1.23**50 ⇒ Rounding options 1.23 or 1.24
		- Choose the option with an **even digit** in the LS place (i.e., **1.24**)
	- $-$  1.2450 ⇒ Rounding options 1.24 or 1.25
		- Choose the option with an **even digit** in the LS place (i.e., **1.24**)
- Which option has the even digit is essentially a probability of leading to rounding up vs. rounding down
	- Attempt to \_\_\_\_\_\_\_\_\_\_ in a sequence of operations

### Rounding to Nearest, Base 2

- What does "exactly" half-way correspond to in binary (i.e., 0.5 dec. = ??)
- Hardware will keep some additional bits beyond what can be stored to help with rounding
	- Guard bits, Round bit, and Sticky bit (GRS)
- Thus, if the additional bits are:
	- **10…0** = Exactly half way (**round to even**)  $(10.10000)_2$  is  $(2.5)_{10}$  rounded to 2
	- **1x...x** = More than half way (**round up**)  $(10.10010)_2$  is  $(2.5 + 1/16)_{10}$  rounded to 3
	- **0x…x** = Less than half way (**round down**)  $(10.00010)_2$  is  $(2 + 1/16)_{10}$  rounded to 2

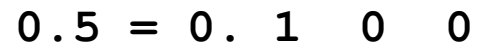

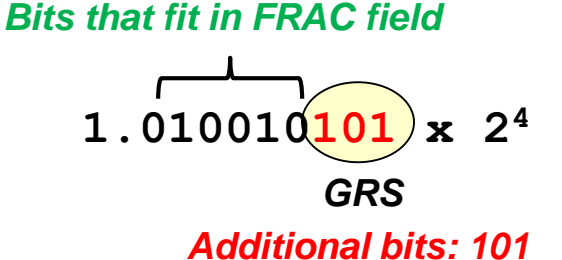

3.26

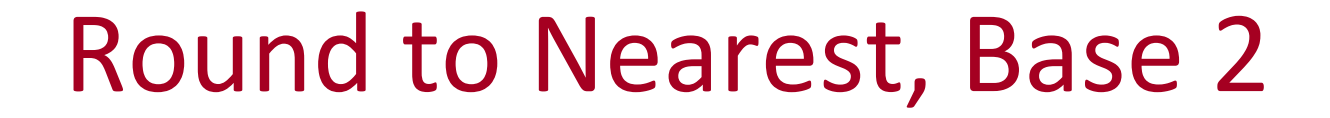

3.27

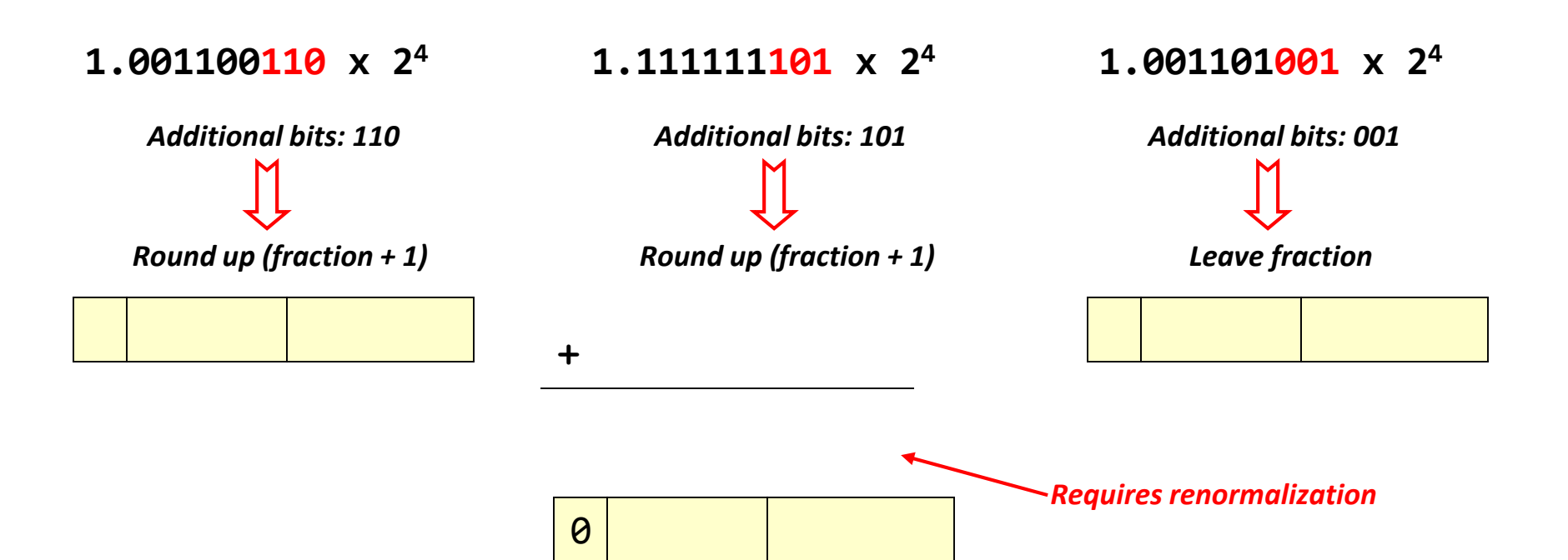

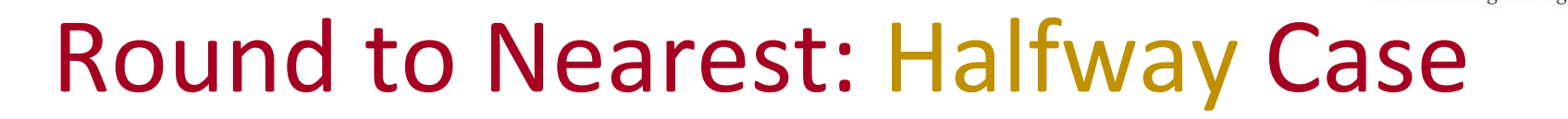

3.28

- In all these cases, the numbers are halfway between the 2 round values
- Thus, we round **to the value with 0 in the LSB**

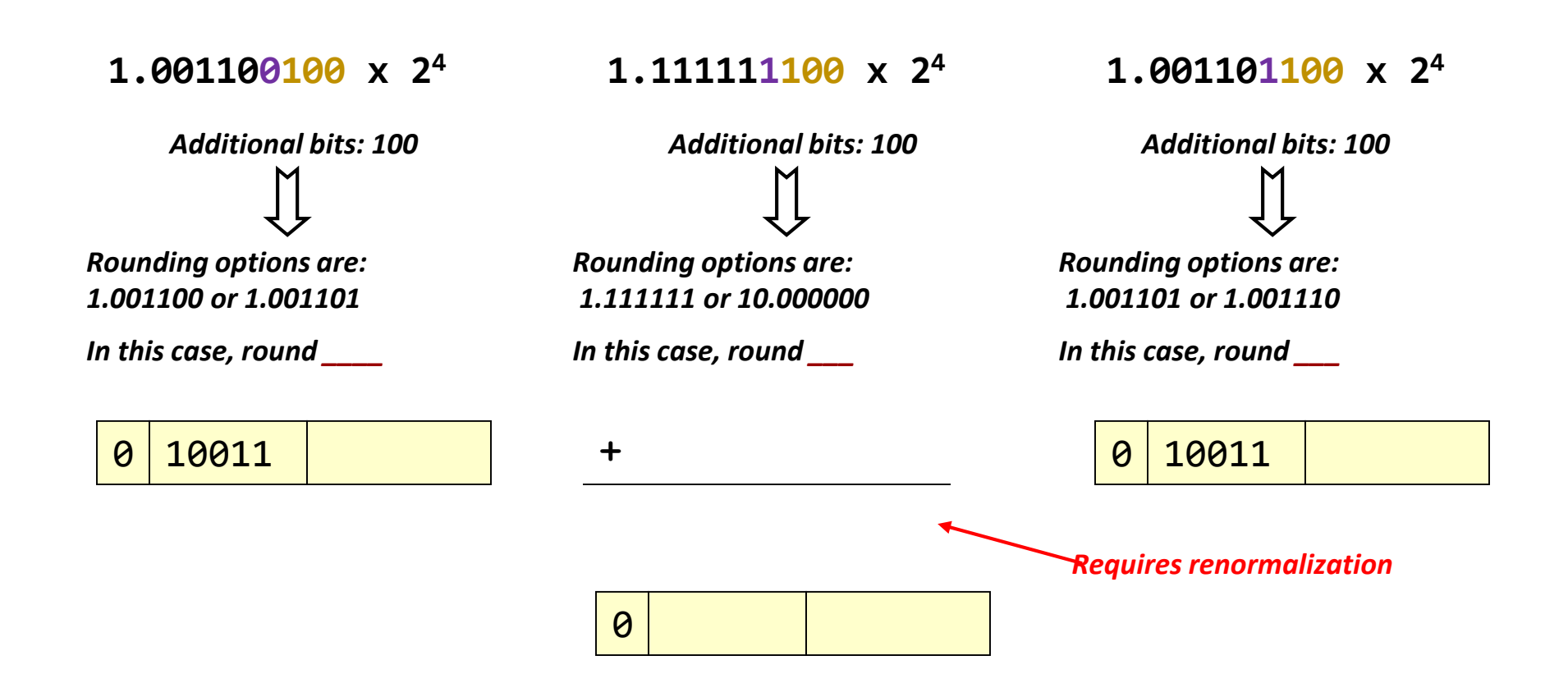

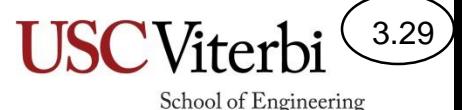

## Round to 0 (Chopping)

• Simply drop the G,R,S bits and take fraction as is

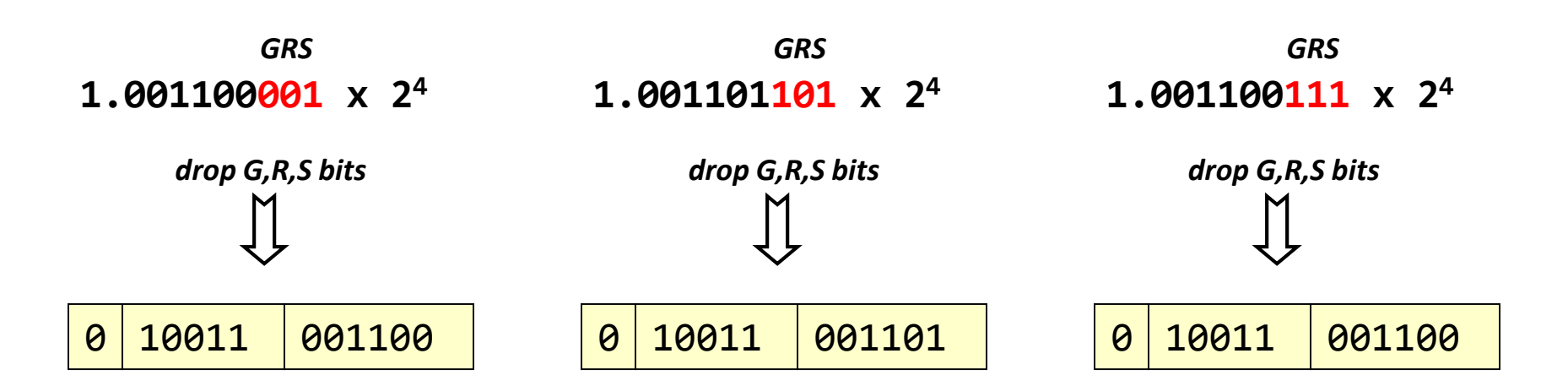

### Rounding Implementation

- There may be a large number of bits after the fraction
- To implement any of the methods we can keep only a subset of the extra bits after the fraction
	- **G**uard bits: bits immediately after LSB of fraction (many HW implementations keep up to 16 additional guard bits)
	- **R**ound bit: bit to the right of the guard bits
	- **S**ticky bit: \_\_\_\_\_\_\_\_\_\_\_ of all other bits after Guard & R bits

**1.01001010010 x 2<sup>4</sup> 1.01001010\_\_ x 2<sup>4</sup> GRS** *Logical OR (output is '1' if any input is '1', '0' otherwise We can perform rounding to a 6-bit* 

3.30

School of Engineering

*fraction using just these 3 bits.*

# **MAJOR IMPLICATIONS FOR PROGRAMMERS**

Avoid large + small, or large - large

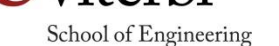

3.31

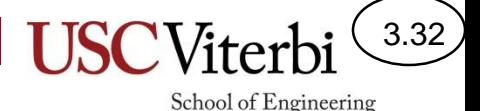

### FP Addition/Subtraction

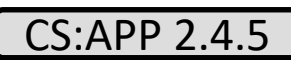

### **FP add/sub are**   $\qquad \qquad \qquad$  **!**  $(a+b)+c \neq a+(b+c)$

• **Rounding**

 $(0.0001 + 98475) - 98474 \neq 0.0001 + (98475 - 98474)$  $98475 - 98474 \neq 0.0001 + 1$  $1 \neq 1.0001$ 

• **Infinity**

1 + 1.11...1  $\times$  2<sup>127</sup> - 1.11...1  $\times$  2<sup>127</sup>

• **Add \_\_\_\_\_\_\_\_\_\_\_\_\_\_\_\_\_\_\_\_\_ numbers first**

### **Catastrophic Cancellation**

- 9.999 9.998 = 1.000  $\times$  10<sup>-3</sup> ... 4 to 1 significant digits
- **Rearrange formulas!** (A goal of "numerical analysis")

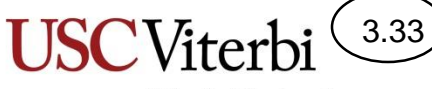

School of Engineering

# Floating point MUL/DIV

- Also not associative
- Doesn't cover addition
	- $-$  a\*(b+c)  $\neq$
	- Example:
		- (big1 \* big2) / (big3 \* big4)  $\Rightarrow$  magnitude overflow on first mul.
		- 1/big3 \* 1/big4 \* big1 \* big2  $\Rightarrow$  magnitude underflow on first mul.
		- (big1 / big3) \* (big2 / big4)  $\Rightarrow$  better
- Note: Careful with integer mul/div in C
	- $-F = (9/5)*C + 32$
	- $-$  Should be F =  $(9*C)/5 + 32$

### FP Comparison

- Beware of equality (==) check or even less- or greater-than
- Don't use FP as loop counters
- Common approach to replace equality check
	- Check if difference of two values is within some small epsilon
	- Many questions are raised by this… (what epsilon, what about sign, transitive equality, relative check)?
	- Interesting: Python's isclose(x,y) [python.org/dev/peps/pep-0485](https://www.python.org/dev/peps/pep-0485/)

float  $x = 0.1$ ; float  $y = 0.2$ ;  $printf("%d\n", x+y == 0.3); // 0$ 

3.34

School of Engineering

### **Why does it print 0?**

```
int i = 0;
for(double t = 0.0;
    t < 1.0; t \neq 0.1}
    printf("%d\n", i++);
}
```
### **Why does it print 0…10?**

```
// better!
int equal(float x, float y,
          float epsilon) {
  return fabs(x-y) < epsilon;
}
```
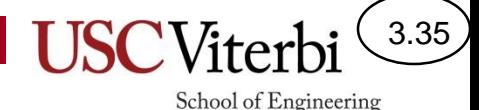

### FP & Compiler Optimizations

• Suppose we want to compute:

 $x = a + b + c$ ;  $y = b + c + d$ ;

• Can the compiler optimize this as:

```
temp = b + c;
x = a + temp;
y = temp + d;
```
### **Re: What is acceptable for -ffast-math?**

*From:* Linus Torvalds

**"**I used -ffast-math myself, when I worked on the quake3 port to Linux…" <https://gcc.gnu.org/ml/gcc/2001-07/msg02150.html>

### Casting and C

What about cast from long?

**USCViterl** 

School of Engineering

 $3.36)$ 

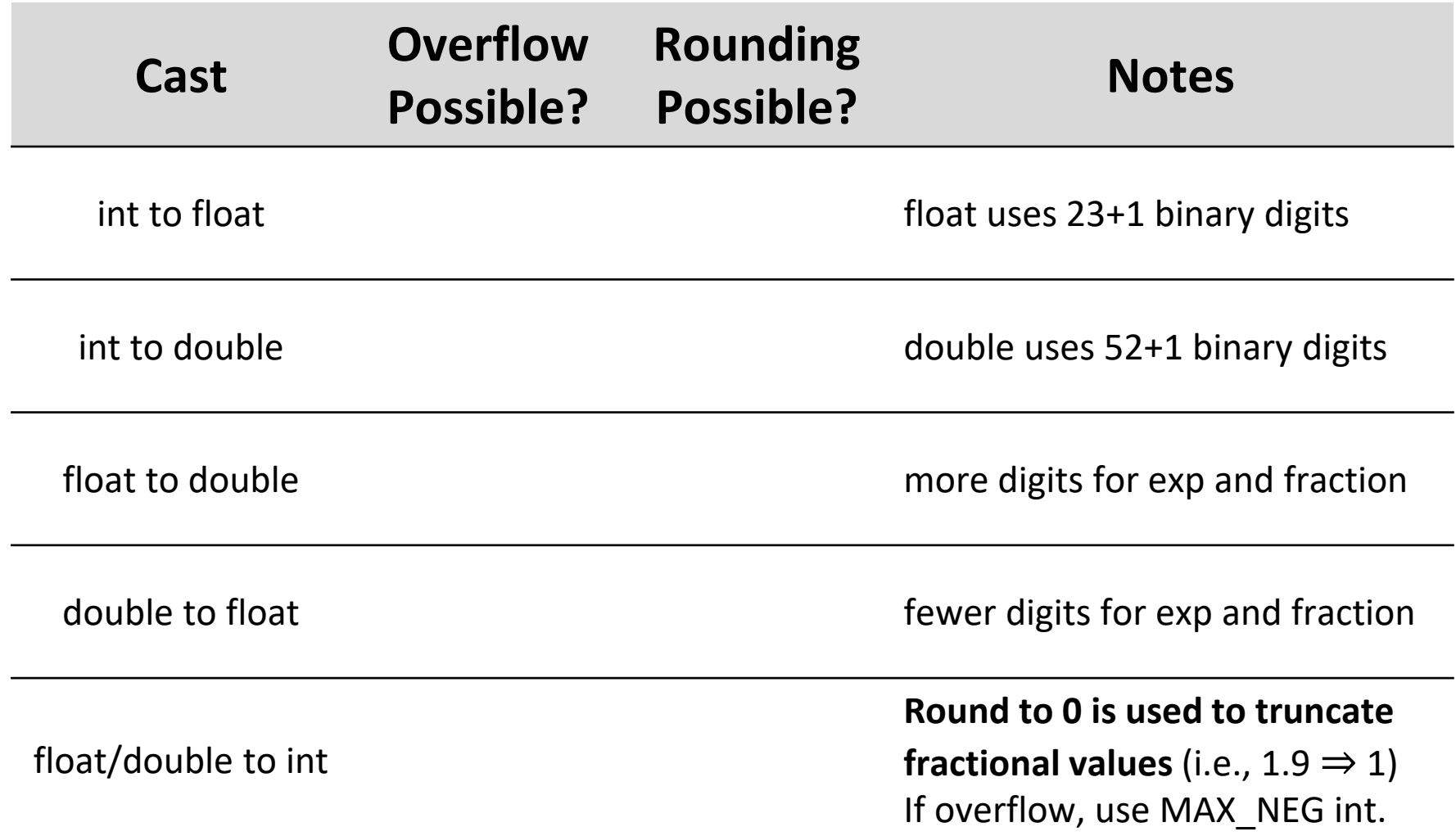

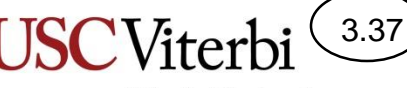

School of Engineering

## References (in addition to CSAPP)

THE FLOATING-POINT GUIDE

[floating-point-gui.de](http://floating-point-gui.de/)

What Every Computer Scientist Should Know About Floating-Point Arithmetic [bit.ly/2k8W2cB](https://bit.ly/2k8W2cB)

Losing My Precision: Tips For Handling Tricky Floating Point Arithmetic [bit.ly/2m4oH2Y](https://bit.ly/2m4oH2Y)

### Hints for DataLab

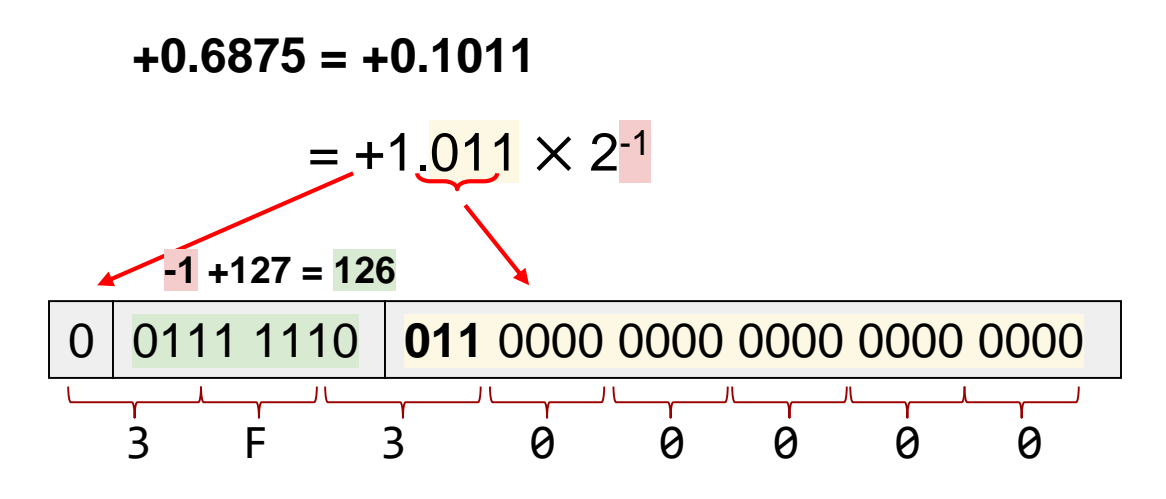

- How to take the absolute value?
- How to compare without " $==$ "?
- How to divide by 2 without "/" ?
	- Modify the exponent
	- But denormalized values have all 0's
	- Then, modify the fraction (may need rounding!)

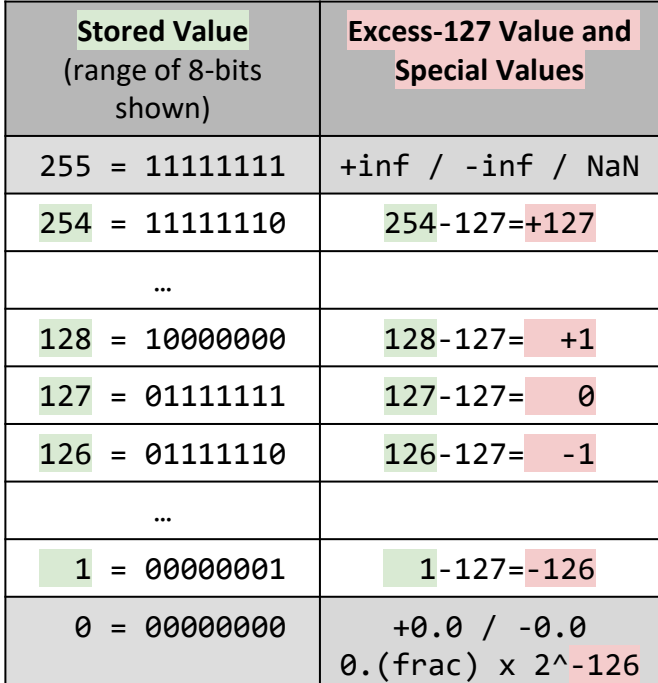

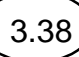